# **104** 學年度第 **1** 學期選課注意事項

#### 一、選課時間說明

(1)初選:5 月 25 日中午 12:30 開始,依年級分段實施。

- (2)初選加退: 6 月 9 日 中午 12:30 至 6 月 11 日上午 9:00 止。
- (3)加退選:9 月 14 日中午 12:30 至 9 月 23 日中午 12:30 止,分段實施。 詳細時間請參考附件之「選課及補繳退費作業預定日程表」。
- (4)轉學新生:9 月 10 日下午 13:30 至 16:00--網路選課,9/14 中午 12:30 至 9/23 中午 12:30 網路加退選。
- (5)新生選課:9 月 14 日中午 12:30 至 9 月 23 日中午 12:30 止。
- (6)原班必修課程不修、緩修經系主任核可者,抵免科目未被刪除者,於 5 月 25 日至 6 月 2 日到課務組或桃園教務組刪除資料。
- (7)必修換班、輔系、雙主修選課、研究生先修課程至大學部選課者,經系 主任核可後,於 9 月 11 日上午 08:30~11:30 至課務組或桃園教務組鍵入資 料。
- (8)因課程停開或特殊原因經審核通過許可者,於 10 月 7 日及 8 日至課務組 或桃園教務組更正。逾期不得以任何理由要求更動。
- (9)選課確認:10 月 6 日至 10 月 16 日。未於期限內上網確認者,將視同選 課無誤。
- (10)雲端代理選課登記:
	- ○<sup>1</sup> 初選:5 月 19 日中午 12:30 起至線上選課的前一天 17:00 止。 ○<sup>2</sup> 加退選:9 月 4 日中午 12:30 起至線上加退選的前一天 17:00 止。

#### 二、選課注意事項

- (1)選課學分規定,一般生最多只能修習 25 學分,一、二、三年級最低 12 學分,四年級最低9學分,研究所最低3學分。
- (2)開課人數之規定,上限人數採教室容量最大數設定,唯日文課上限為 60 人。下限人數規定,通識教育和共同科目為 30 人, 體育選修為 30 人。 (3)選課人數達上限人數,則不再加選。
- (4)初選時為保障開課系學生之選修課權益,他系學生不可跨系選修,違者 電腦將自動刪除該課。選修他系課程、網路課程(會計學、經濟學)、及 隨班重補修課程需於加退選時再選。
- (5)大二、大三體育選項選課請依體育室所排定之班級體育時間選課。僑生 球隊班限僑生及球隊才可選。
- (6)體育選修課限大四學生選修,每學期只能選修一個科目,違者電腦將自 動刪除該課。
- (7)前一學期學期平均成績達 80 分以上之同學可多選一至二科目學分,唯必 須經系主任核可後,於加退選期間至課務組或桃園教務組辦理加選。
- (8)通識教育課程初選時至多選修 3 門(含遠距教學),違者電腦將自動刪除 超過科目。
- (9)學生在畢業前至少必需修完 12 學分的通識課程,通識課程分「人文」、「社 會」、「自然」三個領域,每個領域再分「核心」、「延伸」二類(通識課 程架構表請至通識中心網頁查詢),每個學生在每一領域的每一類至少必 需修一門課 2 學分方得畢業。
- (10)同一科目只能選一個班級;非畢業班學生不可選畢業班課程,違者電腦 將自動刪除。
- (11)凡修讀語言相關課程者,須繳交語言實習費。修讀教育學程課程者均應 繳交修課費用。98 學年度(含)以後入學生均須繳交網路資源使用費;98 學度以前入學生修讀電腦相關課程者,須繳交電腦實習費。學分學程開 設專班者,修讀學生須另行繳交學分費。
- (12)原班必修課程不得自行退選。課程衝堂將依學生選課辦法規定處理。
- (13)學生應於規定時間內繳交學雜費者,否則不受理辦理加退選。
- (14)同步及非同步遠距教學課程,其選課、成績、考勤依本校選課、成績、 考勤相關規定處理。選網路課程者請進入 MOODLE 數位教學平台觀看 課程及相關規定。唯請注意,修習遠距教學學分數不得超過其畢業總學 分數二分之一。
- (15)加退選班級滿班時,電腦自動啟動遞補機制,滿班課程若有學生退選則 電腦自動從排隊等候者依序遞補。若不需等候者,請自行上網取消。衝 堂及超修者無法進行遞補。加退選截止時即不再進行遞補。
- (16)嚴禁學生使用外掛程式干擾選課系統,違者依學生獎懲辦法處理。
- (17)個人密碼請妥善保管,以防選課資料遭篡改。
- (18)學生應定時自行查看選課結果。選課完成後,請務必離開「學生事務資 訊系統」,並關閉瀏覽器。
- (19) 其他注意事項,請查看學生手冊之學則及學生選課辦法。

#### 三、選課程序說明

(1)一般學生

1.班代表至各學系規定地點領取選課注意事項。2.原班必修課程由電腦 自動產生。3.選修課程透過電腦網路於規定選課時間自行選課。4.初選 完成。

(2)復學生

1.註冊組辦理完成復學手續。2.各系填寫選課單。3.各系完成審核。4. 課務組或桃園教務組鍵入選課資料。5.初選完成。

(3)延修生

1.填寫選課單。2.註冊組審核應修科目及學分數。3.課務組審核所選讀 班級之科目與學分是否相符。4.出納組審核應繳學分費。5.銀行繳交學 分費。6.課務組或桃園教務組鍵入選課資料。7.初選完成。

#### 四、加退選補繳及退費說明

- (1)補繳費:學生自行上網列印繳費單。至台北富邦銀行、郵局、ATM 轉帳 及信用卡繳費。繳款期限至 104 年 11 月 6 日止。凡未在規定期限完成繳 費者,依「學生選課辦法」規定處理。
- (2)退費:由學校撥存入學生登記之領款銀行帳戶。需於 104 年 10 月 30 日 前上網完成登錄領款銀行帳號,11 月 6 日可自行查詢該退款是否存入個 人所提供領款銀行帳戶。

### 五、其它說明

## (**1**)上課時間

台北校區

| 節次 |       | 02    | $\overline{03}$ | 04    | 20    | 0 <sub>5</sub> | 06    |       |
|----|-------|-------|-----------------|-------|-------|----------------|-------|-------|
|    | 08:10 | 09:10 | 10:10           | 11:10 | 12:10 | 13:10          | 14:10 | 15:10 |
| 時間 |       |       |                 |       |       |                |       |       |
|    | 09:00 | 10:00 | 11:00           | 12:00 | 13:00 | 14:00          | 15:00 | 16:00 |
| 節次 | 08    | 09    | 40              | 50    | 60    | 70             |       |       |
|    | 16:10 | 17:10 | 18:30           | 19:25 | 20:20 | 21:15          |       |       |
| 時間 |       |       |                 |       |       |                |       |       |
|    | 17:00 | 18:00 | 19:20           | 20:15 | 21:10 | 22:05          |       |       |

桃園校區

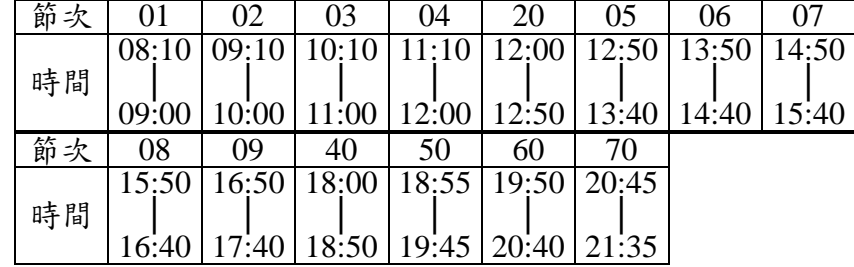

選 課 日 程 表

| 選<br>課<br>事項               | 月/日/時                                                 | 地點及備<br>註                         |
|----------------------------|-------------------------------------------------------|-----------------------------------|
| 選課輔導                       | 5/18 至 5/22                                           | 各系所辦公室                            |
| 原班必修課程不修者(緩修)、抵            | $5/25 \nsubseteq 6/2$                                 | 課務組、桃園教務組                         |
| 免科目未被删除者(須經系主任             |                                                       |                                   |
| 核可),將資料刪除--人工作業            |                                                       |                                   |
| 雲端代理選課登記                   | 5/19 12:30 至線上選課的前一天 任何可上網之地點<br>$17:00 \text{ } \pm$ |                                   |
| 初選                         | 建築五、大四、研二、在職研 5/25 12:30~5/27 09:00 可加退               | 1任何可上網之地點                         |
| 二、博二                       |                                                       | 2 本校各電腦教室中午休息及空堂時段(本校             |
| (104 學年度)                  |                                                       | 電腦教室星期假日不開放)                      |
| 大三                         | 5/27 12:30~5/29 09:00 可加退                             | 3選課系統關閉時間為                        |
| (104學年度)<br>大二(104學年度)     | 6/1 12:30~6/3 09:00 可加退                               | $(1)$ 5/27 09:00~12:30            |
|                            |                                                       | $(2)$ 5/29 09:00~6/1 12:30        |
| 全校學生(初選加退)                 | 6/9 12:30 至 6/11 09:00 開放全                            | $(3)$ 6/3 09:00~6/9 12:30         |
|                            | 校學生加退                                                 |                                   |
| 初選結果公佈                     | 6/24 12:30 起                                          | 1任何可上網之地點                         |
|                            |                                                       | 2本校各電腦教室假日不開放<br>註冊組、系辦公室、課務組、桃園教 |
| 復學生註冊選課                    | 9/7 上午 09:00 至 11:30                                  | 務組                                |
| 延修生(含碩士專班)註冊選課             | 9/10 上午 09:00 至 11:30                                 | 台北校區 F604 及 F614 教室               |
|                            |                                                       | 桃園校區體育一舘三樓                        |
| 轉學新生選課(104學年度)             | 9/10 下午 13:30 至 16:00 網路選                             | 1任何可上網之地點                         |
|                            | 課                                                     | 2本校各電腦教室假日不開放                     |
|                            | 9/14 中午12:30 至 9/23 中午12:30                           |                                   |
|                            | 網路加退選                                                 |                                   |
| 必修換班、輔系、雙主修選課、             | 9/11 上午 08:30 至 11:30                                 | 課務組、桃園教務組                         |
| 研究生先修課程至大學部選課              |                                                       |                                   |
| (須經系主任核可) --人工作業           |                                                       |                                   |
| 雲端代理選課登記                   | 9/4 12:30 至線上選課的前一天                                   | 任何可上網之地點                          |
|                            | $17:00 \text{ }\mu$                                   |                                   |
| 新生上網選課                     | $9/14$ 中午 12:30 至 9/23 中午                             | 1·任何可上網之地點                        |
|                            | 12:30                                                 | ※隨班重補修及選修他系課程一律                   |
| 建築五、大四、研二、在職研二、<br>$\n  n$ | 9/15 中午 12:30 至 9/23 中午                               | 加退選時再選                            |
| 博二<br>退<br>選<br>大三         | 12:30<br>9/16 中午 12:30 至 9/23 中午                      | ※檔案整理時間: 9/18 下午 13:00 至<br>16:00 |
|                            | 12:30                                                 | ※檔案整理時間請勿進行加退選                    |
| 大二                         | 9/17 中午 12:30 至 9/23 中午                               |                                   |
|                            | 12:30                                                 |                                   |
| 加退選結果公告                    | 9/29 中午 12:30 起                                       | 各電腦教室、可上網路之地點                     |
| 公告停開課程                     | 10/5                                                  |                                   |
| 選課確認                       | 10/6 至 10/16                                          |                                   |
| 更正選課資料(因課程停開或學             | 10/7 至 10/8                                           | 课務組、桃園教務組                         |
| 分數低於規定下限者)                 |                                                       |                                   |
| 補繳費學生上網查詢並列印繳              | 10/30 至 11/6                                          | 補繳費由學生自行上網列印繳費                    |
| 費單                         |                                                       | 單,步驟:點選「學生資訊系統」/                  |
|                            |                                                       | 「繳費/領款」/「查詢/列印各項繳費                |
| 退費學生上網登錄領款銀行帳              | 10/30(五)前                                             | 資料」/「加選學分費」<br>點選「學生資訊系統」/「繳費/領款」 |
| 號                          |                                                       | /「學生領款銀行帳號」                       |
| (退)費日期<br>補繳               | $11/6(\underline{\texttt{I}})$ 止                      |                                   |
|                            |                                                       |                                   |